# KENDRICK TAN

kndrck.co | [me@kndrck.co](mailto:me@kndrck.co) | github.com/kendricktan | linkedin.com/in/tankendrick/

## EDUCATION

**Bachelors of IT** Jan 2016 - July 2019

*Queensland University of Technology* GPA: 5.35 / 7.0

## **SKILLS**

Languages Python, Haskell, JavaScript (ES6/ES7), Solidity, C/C++, SQL / NoSQL Frameworks PyTorch, Pyro, Numpy, Flask, Django, React, Redux, Cordova, Electron, Truffle.js Tools Git, Jenkins, Travis-CI, AWS, Nix, Vim, Linux

## **EXPERIENCE**

pipeline.

transactions.

#### **DevOps Engineer / Machine Learning Engineer >** Wrote multithreaded data processing tools to process the spectrogram of terabytes of

models such as CNNs, RNNs, VAEs, and GANs.

**Software Engineer / Blockchain Developer**

music files using Python and Librosa.

Brisbane, QLD Nov 2016 - Now

**Popgun-Labs**

### **ZenSystem.io**

Remote Aug 2017 - Now

## **iRecruit**

Brisbane, QLD May 2016 - Nov 2016

**Learning RC Car**

Oct 2016

**Backend Developer >** Worked in a team of three using the Agile methodology. **>** Implemented CRUD endpoints with nested data using djangorestframework. **>** Used profiling tools like Django-silk to reduce the number of queries made to the database.

private and anonymous messaging. Built with React, Redux, and Electron.

**>** Author of myzenwallet.io, a web wallet for ZENCash using React.

**>** Used PyTorch to create, test, and evaluate the performance of various machine learning

**>** Wrote CloudFormation templates to version control infrastructure, as well as the CI/CD

**>** Author of zencashjs - an open source JavaScript library for creating and signing ZENCash

**>** Built ZENChat, a messaging application that utilizes zero knowledge proofs for secure,

## PROJECTS

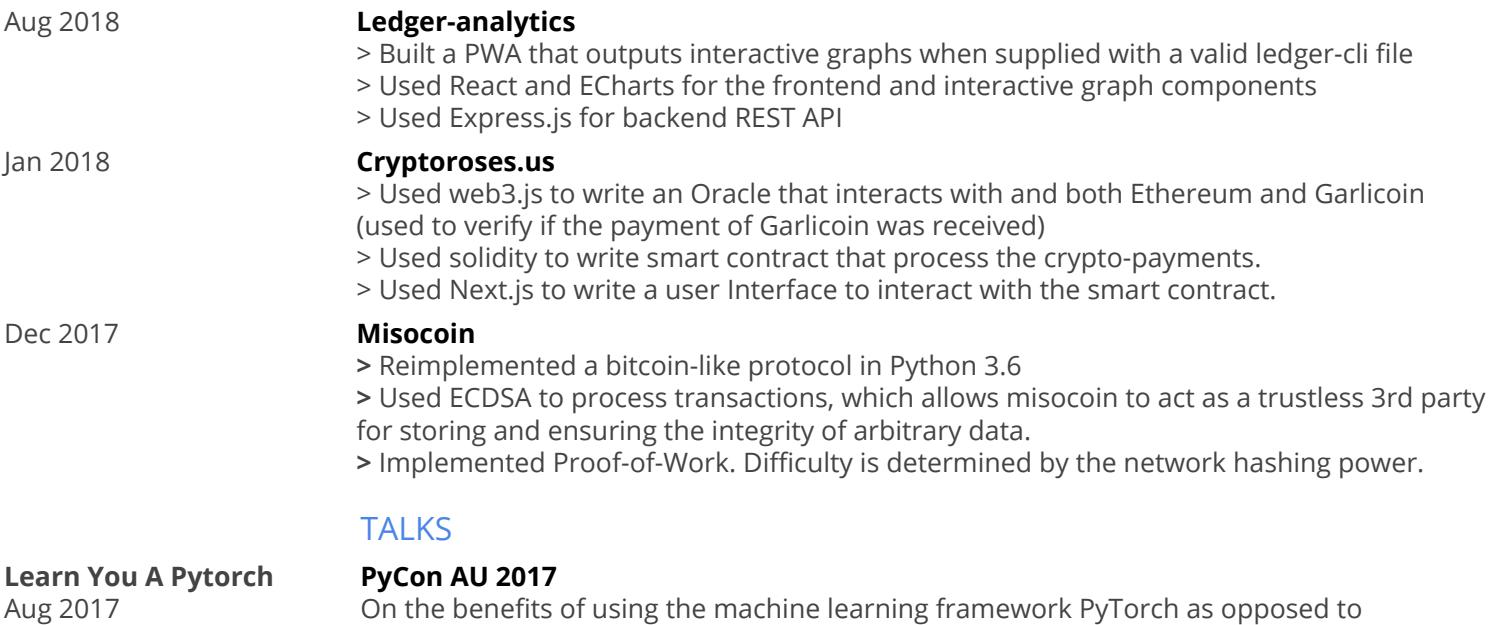

tensorflow, theano, caffe, etc. **Franklin, The Machine CompCon UQ 2016**

Talked about my experience and knowledge gained as a first year uni student building a self-driving RC car powered by machine learning, with no knowledge about machine learning prior the project.